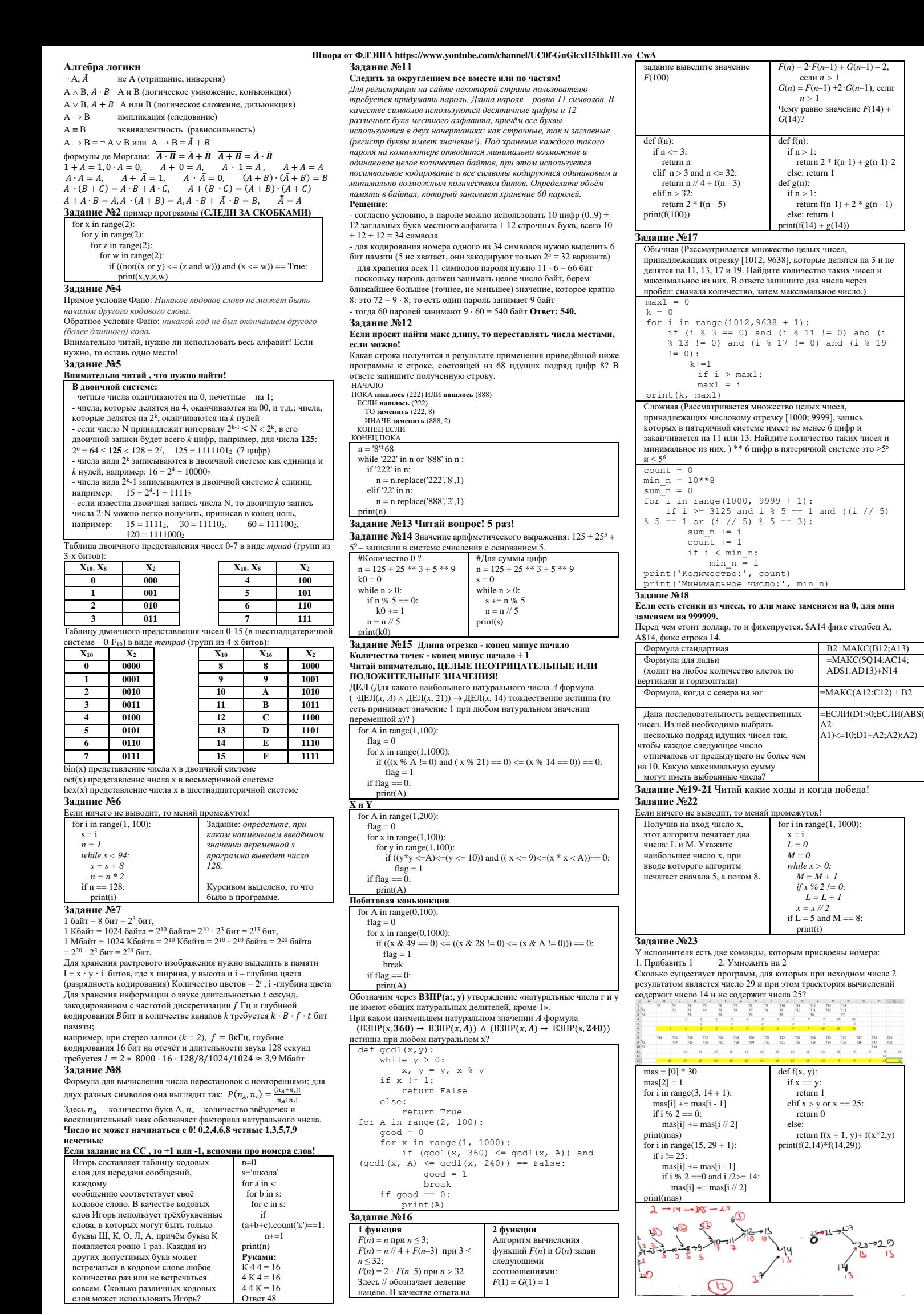

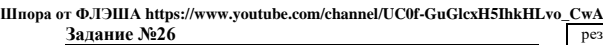

**Задание №24 Следить за краями цикла, если используешь i + 1, i – 1.** Одна строка Несколько строк  $f = open("24.txt")$  $s = f.readline()$ f.close()  $f = open("24.txt")$ for s in f: for  $i$  in range(len(s))  $.$  f.close $()$ **Функции в питоне**  возвращает позицию первой подстроки subs в строке s (или 0 если подстрока не найдена в pascal) -1 в остальных s.find('subs') S.rfind(T) ищет с конц заменить в строке S все вхождения подстроки old на подстроку new, count раз S.replace(old, new, count)  $\begin{tabular}{l l l} Koличecto A & a & a & a & s. count('A') \\ \hline \text{Получить аски код A} & & \text{Ord('A')} \\ \end{tabular}$ Получить аски код А Превратить аски код в символ Chr(20) **Пример проги для k =0** В текстовом файле 24.txt находится цепочка из символов латинского алфавита A, B, C. Найдите длину самой длинной подцепочки, состоящей из символов C. f = open("24.txt") s = f.readline() f.close()  $k$ , kmax = 0, 0 for i in range(len(s)):<br>if  $s[i] == 'C$ :  $k +1$  $kmax = max(k, kmax)$  else:  $k = 0$ print(kmax) **Пример проги , когда k = 1** Текстовый файл состоит не<br>более чем из 10<sup>6</sup> символов X, Y и Z. Определите максимальное количество идущих подряд символов, среди которых каждые два соседних различны.  $f = \text{open}(2.txt')$ <br>s = f.readline() k, max $S = 1, 1$ for i in range $(1, len(s))$ : if s[i]!=s[i-1]:  $k+1$  $maxS = max(k, maxS)$ else:<br> $k = 1$ print(maxS) f.close() **Пример проги, какая буква встречается чаще всего** Определите символ, который чаще всего встречается в файле сразу после буквы X. В ответе запишите сначала этот символ, а потом сразу (без разделителя) сколько раз он встретился после буквы X. f = open('1.txt') s = f.readline() a = [0] \* 26 nmax,  $c = 0, 0$ <br>for i in range(len(s) - 1): if  $s[i] == 'X':$ <br>index = ord  $(s[i + 1])$  - ord ('A')  $a[index] += 1$ <br>for i in range (len(a)):<br>if nmax < a[i]:  $nmax = a[i]$  $c = i$  $print(chr(c + ord('A')), nmax)$  $f.close()$ Текстовый файл состоит не более чем из  $10^6$ заглавных латинских букв (A..Z). Текст разбит на строки различной длины. Определите количество строк, в которых встречается комбинация F\*O, где звёздочка обозначает любой символ.  $f = \text{open}(24.txt)$  $k = 0$ for s in f: good = 0<br>for i in range(len(s)-2):<br>if s[i]=='F' and s[i+2]=='O': good=1 break if good:  $\check{k}$ +=1  $print(k)$ f.close() **Задание №25 Все делители числа Проверка на простоту**  $del = \lceil$  $n = int(input())$  $d = 2$ while  $d * d < n$ : if  $n \% d == 0$ : del.append(d)  $del.append(n // d)$  $d == 1$ <br>if  $d * d == n$ :  $\det$  append(d) print(del) def isprime(n):<br>  $d = 2$ <br>
while  $d * d \le n$ : if  $n \frac{1}{6}$  d == 0: return False  $d \leftarrow 1$  $r = 1$ <br>return True for i in range(2, 100):<br>if isprime(i) == True:  $\text{print}(i)$ **Решето эратоcфена (нахождение всех простых чисел до n)**  $n = 20000$  $resh = [1] * (n + 1)$  $resh[0] = 0$  $resh[1] = 0$ for i in range(2,len(resh)): if resh $\overrightarrow{ii}$  != 0: for j in range(i \* i, len(resh), i):  $resh[j] = 0$  $prime = []$ for i in range(len(resh)): if  $resh[i]$  != 0: prime.append(i) print(prime) **Если нечетное количество делителей, то проверяем только числа, которые являются квадратом другого числа!** ( n \*\* 0,5 == int(n \*\* 0,5) ) Алгоритм Евклида для нахождения НОД двух чисел (L и M, L > M) **Через разность Через остаток** while  $L := M$ :  $if L > M$  $L = M$  else:  $M = L$ print(M) #это НОД while  $M > 0$  $R = L % M$ <br> $L = M$  $M = R$ Print(L) #это НОД

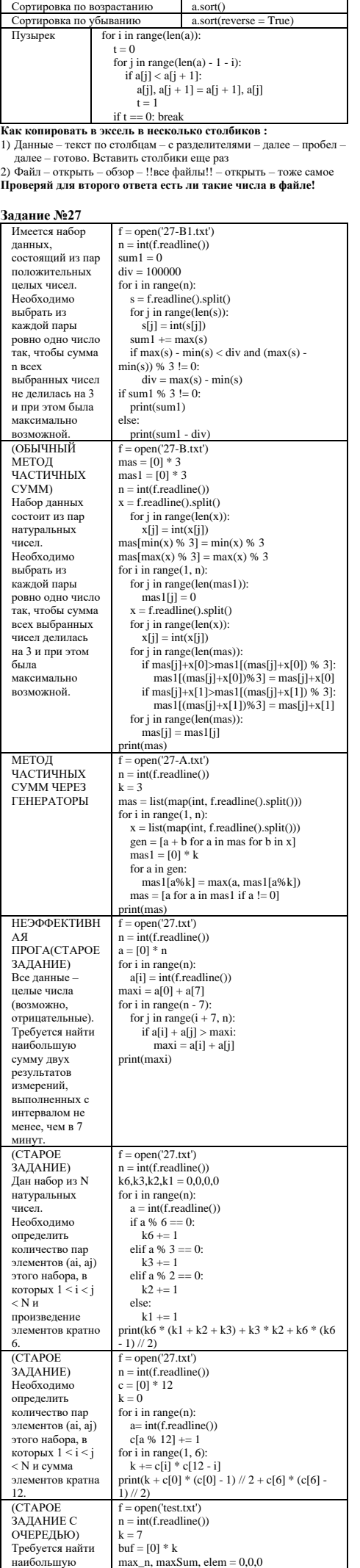

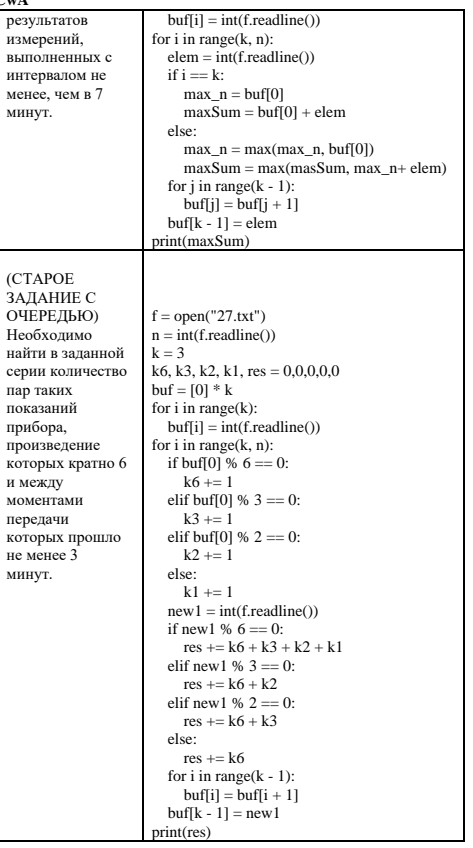

 $\mathbf{u}$ 

 $\mathbf{H}$  $\mathbf{M}$ 

**Шпора от ФЛЭША https://www.youtube.com/channel/UC0f-GuGlcxH5IhkHLvo\_CwA**

for  $i$  in range(k):

сумму двух